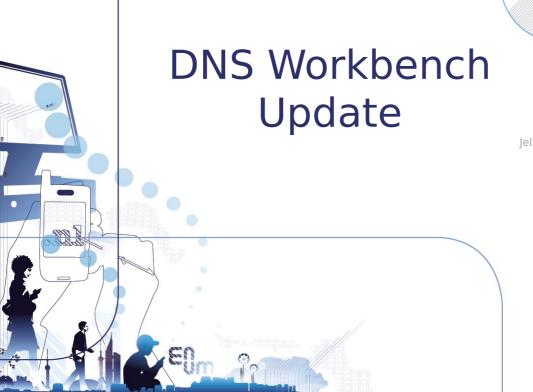

DNS-OARC Workshop Phoenix, Arizona, USA Sat Oct 5, 2013

Jelte Jansen, Antoin Verschuren

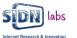

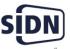

#### **SIDN Labs**

- SIDN's R&D team
- SIDN = .nl registry (Netherlands)
- 5.3M domain names, 1.600 registrars
- Largest DNSSEC zone in the world (1.5M signed)

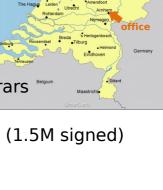

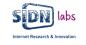

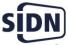

#### **Motivation**

- Overheard: "Does anyone know a public zone with a wildcard record, using opt-out, signed by Idns, served on BIND 9?"
- Answer: "Oh yeah, there's one on that server, I think. Perhaps. Well at least there was one last year. I think. Maybe. I don't know."
- Need for a one-stop-shop for name server testing that is well-managed and supports multiple implementations

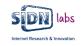

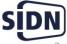

## **Enter the DNS Workbench**

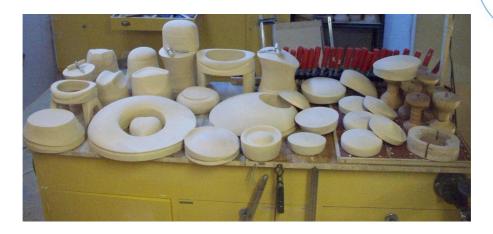

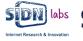

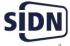

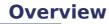

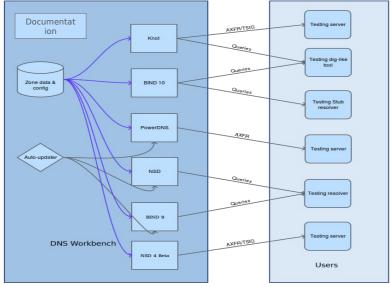

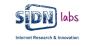

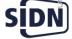

#### **Added Value**

- One-stop-shop and easy-to-use service for name server testing, supporting many RR types
- Well-documented set of zones, consistently available across multiple name server implementations
- DNS developers: interoperability testing, discovering and reporting bugs in name server software
- DNS operators: workbench as a reference point for production servers (compare responses)

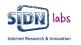

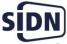

## **Support for many RR Types**

```
types.wb.sidnlabs.nl ⋈
170
171
           ; type 26
172
           px \rightarrow \longrightarrow \longrightarrow PX \rightarrow 10 \rightarrow map822 \cdot mapx400
173
           type26 \rightarrow \longrightarrow PX \rightarrow 10 \rightarrow map822 \cdot mapx400
174
175
           ; type 27
176
           gpos \longrightarrow \longrightarrow TYPE27 \rightarrow \# · 18 · 05 · 32 · 33 · 2e · 36 · 37 · 05 · 32 · 33 · 2
177
           type27 \rightarrow \longrightarrow TYPE27 \rightarrow \# · 18 · 05 · 32 · 33 · 2e · 36 · 37 · 05 · 32 · 33 · 2
178
179
           ; type 28
                                    AAAA -
180
           aaaa ----------
                                            181
                                   →AAAA ----> 2001:7b8:c05::80:4
           type28 → —
182
```

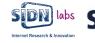

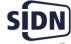

## **Current Setup**

- 3 'categories' of data
  - RRTypes under types.wb.sidnlabs.nl
  - DNSSEC errors under bad-dnssec.wb.sidnlabs.nl
  - All zones transferable with and without TSIG
- 6 implementations
  - NSD 3.2
  - BIND 10 1.1
  - Knot 1.2
  - PowerDNS 3.0
  - BIND 9.9
  - NSD 4 beta

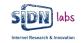

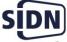

# **Some Example Uses**

• Query directly:

dig +dnssec -t MINFO minfo.types-signed.wb.sidnlabs.nl @knot.sidnlabs.nl

Use nsd.sidnlabs.nl as the primary for your secondary:

zone:

name: "types.wb.sidnlabs.nl"

request-xfr: 94.198.152.169 NOKEY

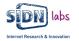

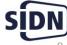

# **Some Example Uses**

Check DNSSEC validator, should result in data:

dig ok.ok.bad-dnssec.wb.sidnlabs.nl

 Check DNSSEC validator, should result in SERVFAIL:

dig bogussig.ok.bad-dnssec.wb.sidnlabs.nl dig ok.sigexpired.bad-dnssec.wb.sidnlabs.nl dig ok.nods.ok.bad-dnssec.wb.sidnlabs.nl

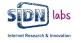

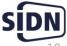

# **Challenge: Complexity**

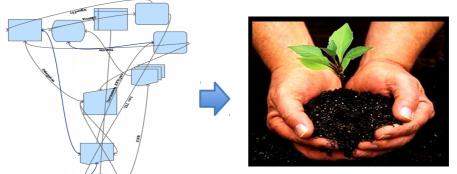

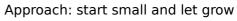

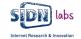

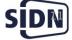

#### **Growth Path**

- Started with 4 servers, now 6
- Started with 2 zones
  - Added TSIG options
  - Added 'bad dnssec' tree
  - ok No error
  - bogussig
     The RRSIG record contains bogus signature data
  - nods The DS record is missing at the parent
  - sigexpired The RRSIG record has an expiration date in the past
  - signotincepted The RRSIG record has an inception date in the future
  - unknownalgorithm The RRSIG is signed correctly (with a known algorithm), but
    - has the algorithm field set to another value.

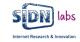

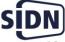

#### **Growth Path**

- Additional servers
  - Yadifa
  - ANS?
- Add more zones
  - Different signers and parameters
  - 'Delegation' corner cases
  - Other corner cases (wildcards, big rrsets)

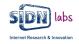

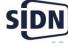

# **Experimental Service ->** Feedback Wanted!

- Other testables: what else might be useful to add to the workbench?
- Did the workbench help you as a developer or operator? Let us know when and how!
- Current "score"
  - Fixed handling of uncommon RR types
  - Tested recent TSIG issue

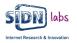

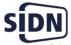

## **Questions?**

Jelte Jansen Research Engineer jelte.jansen@sidn.nl @twitjeb

workbench.sidnlabs.nl

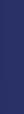

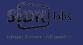

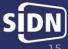